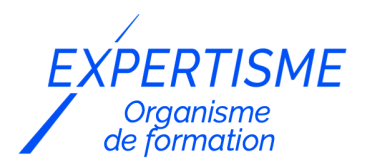

*Web Analytics*

### **FORMATION GÉRER UN PLAN DE MARQUAGE AVEC GOOGLE TAG MANAGER (GTM)**

Satisfaction de nos apprenants en 2023 : 98% Taux d'assiduité : 100%

**Formez-vous selon vos disponibilités** ð **!** Vous proposez **3 dates au choix** et votre formateur vous confirme la date souhaitée.

**En présentiel dans votre entreprise,** dans l'un de nos **20 centres de formation** ou en **distanciel par visioconférence.**

**Initiation, Avancé, Expert** 

#### **Référence** : WEBA-2 **Durée** : 7 heures soit 1 jour **Tarif formation individuelle** : 980 € HT / Personne **Tarif Intra-Entreprise à partir de 4 Collaborateurs** : [Demandez un devis](https://www.expertisme.com/devis-formation-digitale-intra-entreprise/)

#### **Vous avez des questions sur cette formation ?**

Contactez nos conseillers au : 01 42 66 36 42 du lundi au vendredi de 9h00 à 19h ou par email [formation@expertisme.com](mailto:formation@expertisme.com)

# **Votre parcours de formation :** [>> Découvrez-le étape par étape](https://www.expertisme.com/docs-formations/parcours-etape-par-etape-Expertisme.pdf)

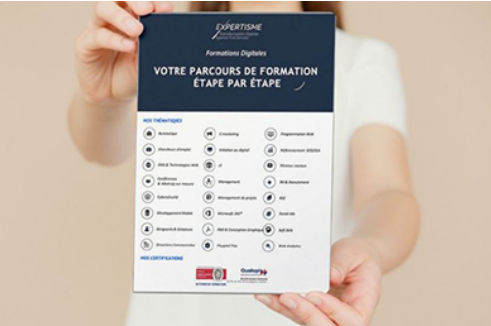

### *Contexte*

*Expertisme* vous propose une formation opérationnelle à l'utilisation de l'outil Google Tag Manager, appelé couramment GTM.

Avec nos Formateurs Experts Métiers, vous apprendrez à mettre en place GTM sur votre site et à configurer vos balises, à gérer leurs déploiements en toute autonomie.

# *À qui s'adresse cette formation ?*

Cette formation s'adresse aux professionnels du marketing et de la communication, du commerce en BtoB et BtoC et aux dirigeants ou créateurs d'entreprise.

## *Objectifs*

- Découvrir le fonctionnement du gestionnaire de balises Google Tag Manager
- Implémenter Google Tag Manager sur son site
- Connaître et exploiter les fonctionnalités de Google Tag Manager
- Configurer Google Analytics avec Google Tag Manager
- Déployer son plan de marquage avancé sur Google Tag Manager.

### *Programme*

#### **[INTRODUCTION](#page--1-0)**

- Les enjeux du Webanalytics
- Qu'est-ce qu'un gestionnaire de balise
- Les acteurs du marché
- Le fonctionnement d'un outil de Tag Management System
- Les usages possibles d'un TMS

### **[1. PRÉSENTATION DE GOOGLE TAG MANAGER](#page--1-0)**

- La création d'un compte Google Tag Manager
- Le tag Google Tag Manager : présentation et structuration du tag
- L'installation de Google Tag manager sur un site
- Présentation de l'interface de Google Tag Manager
- Maîtriser les fondamentaux de Google Tag Manager : containe, tags, balises, déclencheurs, variables, datalayer…
- Configurer et organiser son compte Google Tag Manager.

#### **[2. LES BALISES DE GOOGLE TAG MANAGER](#page--1-0)**

- Les balises intégrées
- Les balises personnalisées
- Exemples et configuration

### **[3. LES DÉCLENCHEURS](#page--1-0)**

- Types de déclencheurs
- Configuration
- Paramétrage des règles et conditions de déclenchement
- Exemples et configuration

#### **[4. LES VARIABLES](#page--1-0)**

- Configuration des variables intégrées
- Variables personnalisées

### **[5. PARAMÉTRER GOOGLE ANALYTICS AVEC GOOGLE TAG MANAGER](#page--1-0)**

- Installer le tracking Google Analytics avec Google Tag Manager
- Tracking e-commerce
- Implémenter des évènements Google Analytics
- Créer des groupes de pages Analytics
- Créer des pages virtuelles Analytics
- Tracker des formulaires
- Tracker des clics sur des liens sortants

#### **[6. CONFIGURER DES TAGS PUBLICITAIRES](#page--1-0)**

- Implémenter des tags Facebook
- Implémenter des tags Adwords
- Implémenter l'Insight Tag de LinkedIn Ads
- Implémenter des tags personnalisés

#### Version 3. Mise à jour le 01/01/2023

© EXPERTISME - Groupe SELECT® 2023 Tous droits réservés. Les textes présents sur cette page sont soumis aux droits d'auteur.

### *Pré-requis*

Posséder un site Internet

Avoir un accès à un compte Google Analytics

Être muni d'un ordinateur relié à Internet, possédant une caméra, un micro et un haut-parleur.

# *Points forts de la formation*

- Un Audit GRATUIT des actions mises en place précédemment par le stagiaire pour définir un plan d'action personnalisé et sur mesure des éléments existants du client afin d'établir un plan pédagogique de formation sur mesure.
- Votre plan pédagogique de formation sur-mesure avec l'évaluation initiale de votre niveau de connaissance du sujet abordé.
- Des cas pratiques inspirés de votre activité professionnelle, traités lors de la formation.
- Un suivi individuel pendant la formation permettant de progresser plus rapidement.
- Un support de formation de qualité créé sur-mesure en fonction de vos attentes et des objectifs fixés, permettant un transfert de compétences qui vous rende très rapidement opérationnel.
- Les dates et lieux de cette formation sont à définir selon vos disponibilités.
- Animation de la formation par un Formateur Expert Métier.
- La possibilité, pendant 12 mois, de solliciter votre Formateur Expert sur des problématiques professionnelles liées au thème de votre formation.
- Un suivi de 12 mois de la consolidation et de l'évolution de vos acquis.

## *Approche Pé dagogique*

L'approche pédagogique a été construite sur l'interactivité et la personnalisation : Présentation illustrée et animée par le Formateur Expert, partage d'expériences, études de cas, mise en situation réelle. Tous les supports sont fournis par support papier, mail ou clé USB à chaque stagiaire.

#### **Méthodologie pédagogique employée :**

Chaque formation en présentiel ou en distanciel est animée par un Formateur Expert Métier sélectionné selon ses compétences et expériences professionnelles. Apport d'expertise du Formateur, quiz en début et fin de formation, cas pratiques, échanges d'expérience. Accès en ligne au support de formation.

#### **Modalités employées et évaluation :**

Evaluation et positionnement lors de la définition du plan pédagogique avec le ou les stagiaires. Un QCM est soumis aux stagiaires le dernier jour de la formation pour valider les acquis. Une correction collective est effectuée par le Formateur. Un bilan de fin de stage à chaud est organisé entre le Formateur et le ou les stagiaires pour le recueil et la prise en compte de leurs appréciations. Une attestation de fin de stage est remise aux stagiaires.

# *Accessibilité*

Toute demande spécifique à l'accessibilité de la formation par des personnes handicapées donnera lieu à une attention particulière et le cas échéant une adaptation des moyens de la formation. Public en situation de handicap, contactez notre référent handicap au 01 42 66 36 42.

### *Formateur*

Nos Formateurs sont des Experts Métiers intervenants sur les prestations inhérentes sur la thématique de la formation. Ils réalisent les audits et co-construisent l'offre et le déroulé de la formation avec l'Ingénieur Pédagogique avant validation par le Responsable Pédagogique. Ils sont sélectionnés pour leurs compétences pédagogiques et leurs expériences dans la formation pour adultes.

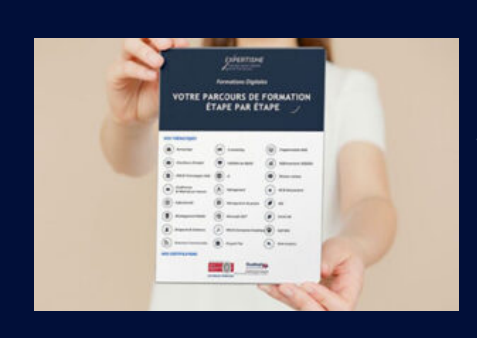

# **Votre parcours de formation en détail : [>](https://www.expertisme.com/docs-formations/parcours-etape-par-etape-Expertisme.pdf)**[>Découvrez-le étape par étape](https://www.expertisme.com/docs-formations/parcours-etape-par-etape-Expertisme.pdf)

*VOUS AVEZ DES QUESTIONS SUR CETTE FORMATION ?*  **>> Contactez nos conseillers au : 01 42 66 36 42** du lundi au vendredi de 9h00 à 19h  **>> ou par email :** [formation@expertisme.com](mailto:formation@expertisme.com)  **>> ou par le formulaire :** <https://www.expertisme.com/contact/>

*VOUS SOUHAITEZ VOUS INSCRIRE ? :* <https://www.expertisme.com/devis-formation-digitale/>

**Consultez notre site pour plus d'informations : [www.expertisme.com/formations/](https://www.expertisme.com/formations/) Lien vers la formation :<https://www.expertisme.com/formations-digitales/formation-google-tag-manager/>**